The book was found

# **Teach Yourself Film Making**

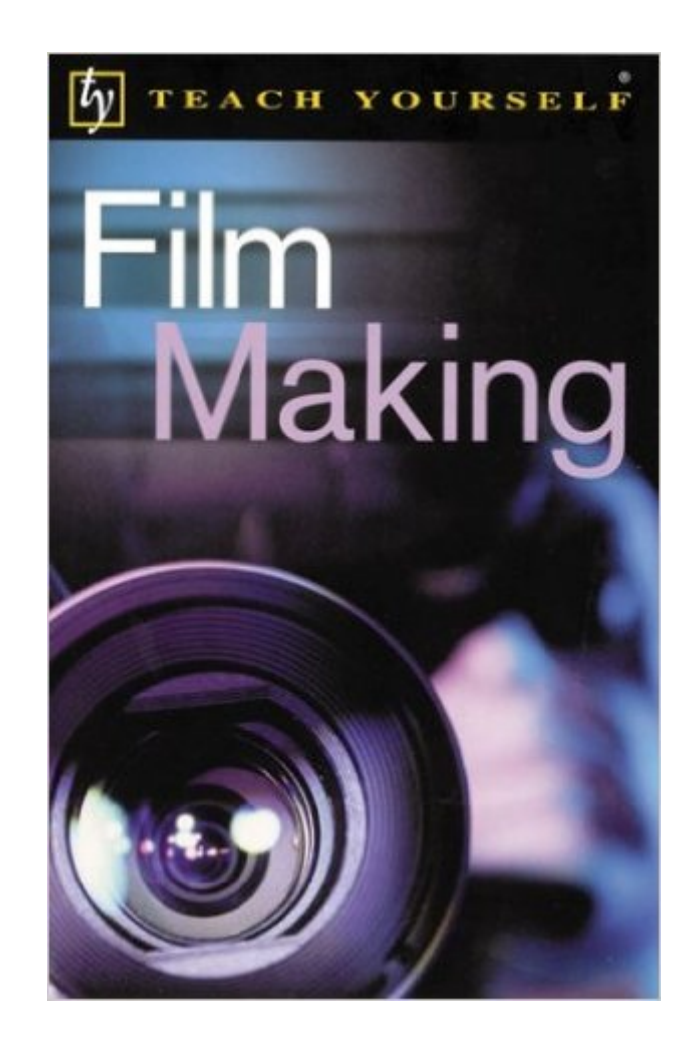

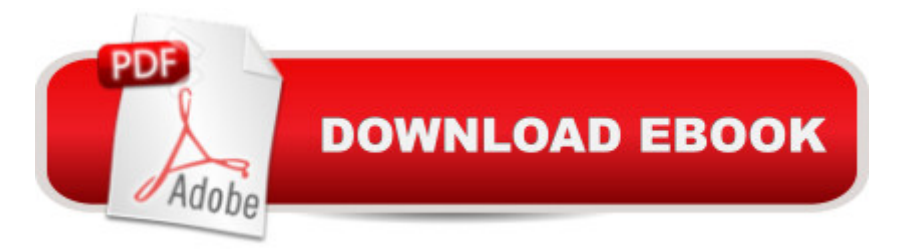

# **Synopsis**

If you have ever dreamed of making a film, Teach Yourself Film Making is for you. It demystifies the process and proceeds with step-by-step advice while providing pointers on creative and technical elements along the way. It highlights the joys as well as the pitfalls of making a film, without the usual industry jargon. Areas covered include script writing and casting, finding locations, financing, useful contacts, and many more.

## **Book Information**

Series: Teach Yourself... Paperback: 181 pages Publisher: McGraw-Hill; 1 edition (July 25, 2002) Language: English ISBN-10: 0071398244 ISBN-13: 978-0071398244 Product Dimensions: 5 x 0.5 x 7.7 inches Shipping Weight: 7.2 ounces Average Customer Review: 4.6 out of 5 stars $\hat{A}$   $\hat{A}$  See all reviews $\hat{A}$  (5 customer reviews) Best Sellers Rank: #2,187,813 in Books (See Top 100 in Books) #41 in $\hat{A}$  Books > Humor & Entertainment > Movies > Amateur Production #1446 in Books > Humor & Entertainment > Movies > Reference #2435 in $\hat{A}$  Books > Humor & Entertainment > Movies > Video > Direction & **Production** 

## **Customer Reviews**

Gotta say, with many, many books telling you how easy it is to make a hit film it's nice to have come across and read this honest, and highly readable, approach.I liked the size, unlike several other film making guides it wasn't some 'Book of Lore' that requires lifting equipment to read. You could probably fit this in your back pocket and read it over a couple of afternoons(or nights...)It's simple, it doesn't fly away with obscure technical speech, and I liked the way when some film making process was on the verge of getting complicated, there's a breather and explanation that allows the reader to follow EVERYTHING.It actually talks about creativity and how to go about writing scripts and thinking of stories as well as how to get the most out of camera and methods and procedures of making a film. I don't think I've ever seen a book or on-line guide that merged these themes so well. Three for the price of one!!I guess the British guy who wrote this, knows what it takes to get a film started and made. OK, there's a few Britishisms, but the information is pretty universal and above all

have discovered a real gem here.T.D.

Hi ,I bought this book a week ago .Iam a software engineer and i was never associated with film industry either in theory nor in practice .I actually wanted to read about scripts and i had mistakenly bought this book .To my surprise ,this book is wonderfully written .To a non-art guy like me ,it was pure bliss reading this .He starts with the most common sense issues to topics like framing ,cut ways ,editing .He touches upon each and every aspect in the making the film .No false promises ,no hypes -Just plain common sense and knowledge .The intresting aspect is that while he discusses all the technical aspects ,he does not assume the user to be film-savy guy or anything like that .Also ,there are few examples where the user can actually think of alternatives and be a active reader .The bottomline - As a non-art student ,after reading this book ,i got a different way of appreciating films !Well ,isn't it more beautiful to appreciate arts than juding it ?What are u waiting for ?Just go and grab this book !

Did anyone forget that making films should be fun? The guy who wrote this book sure didn't. This has got to be the first book where everything is infused witha real sense of enjoyment and fun, but at the same time combined with simple and structured learning. I've read some real stinker film making guides for my media production college course, but this book bucks the trend big time.Highly reccomended reading for the media or film production student!!Read, enjoy, have fun, learn.

I bought this book recently and just finished reading it. Being new to movie making I found this book helpful to understanding the jargon of movie making; cuts; framing; and much more.This is a good basic book for those new to movie making. Well worth the price.

### Great resource.

### Download to continue reading...

Soap Making: 365 Days of Soap Making (Soap Making, Soap Making Books, Soap Making for [Beginners, Soap Making Gu](http://ebooksreps.com/en-us/read-book/081gO/teach-yourself-film-making.pdf?r=5IuV8pjDBJqcoumy%2Br5wfUaaG0VwJQQ1KMSQpIo7aBs%3D)ide, Soap Making Recipes, Soap Making Supplies): Soap Making Recipes for 365 Days Teach Yourself Film Making (Teach Yourself: General Reference) Teach Yourself VISUALLY Apple Watch (Teach Yourself VISUALLY (Tech)) Teach Yourself VISUALLY iPad: Covers iOS 9 and all models of iPad Air, iPad mini, and iPad Pro (Teach Yourself VISUALLY

VISUALLY MacBook (Teach Yourself VISUALLY (Tech)) Teach Yourself VISUALLY iPad: Covers iOS 8 and all models of iPad, iPad Air, and iPad mini (Teach Yourself VISUALLY (Tech)) Teach Yourself VISUALLY MacBook (Teach Yourself VISUALLY Consumer) Teach Yourself Visually iPod Touch (Teach Yourself VISUALLY (Tech)) by Hart-Davis, Guy published by John Wiley & Sons (2013) Teach Yourself VISUALLY Macs (Teach Yourself VISUALLY (Tech)) Sams Teach Yourself Google Analytics in 10 Minutes (Sams Teach Yourself -- Minutes) Teach Yourself VISUALLY iPhone 6s: Covers iOS9 and all models of iPhone 6s, 6, and iPhone 5 (Teach Yourself VISUALLY (Tech)) Teach Yourself VISUALLY Android Phones and Tablets (Teach Yourself VISUALLY (Tech)) Teach Yourself VISUALLY Windows 10 (Teach Yourself VISUALLY (Tech)) Gmail in 10 Minutes, Sams Teach Yourself (2nd Edition) (Sams Teach Yourself -- Minutes) Gmail in 10 Minutes, Sams Teach Yourself (Sams Teach Yourself -- Minutes) Android Application Development in 24 Hours, Sams Teach Yourself (3rd Edition) (Sams Teach Yourself -- Hours) Teach Yourself VISUALLY OS X El Capitan (Teach Yourself VISUALLY (Tech)) Teach Yourself VISUALLY OS X Yosemite (Teach Yourself VISUALLY (Tech)) Teach Yourself Red Hat Linux VISUALLY (Teach Yourself Visually) <u>Dmca</u>